[Kindle](http://go.manualget.ru/yes.php?q=Kindle Fire For Pc) Fire For Pc >[>>>CLICK](http://go.manualget.ru/yes.php?q=Kindle Fire For Pc) HERE<<<

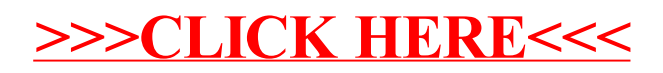